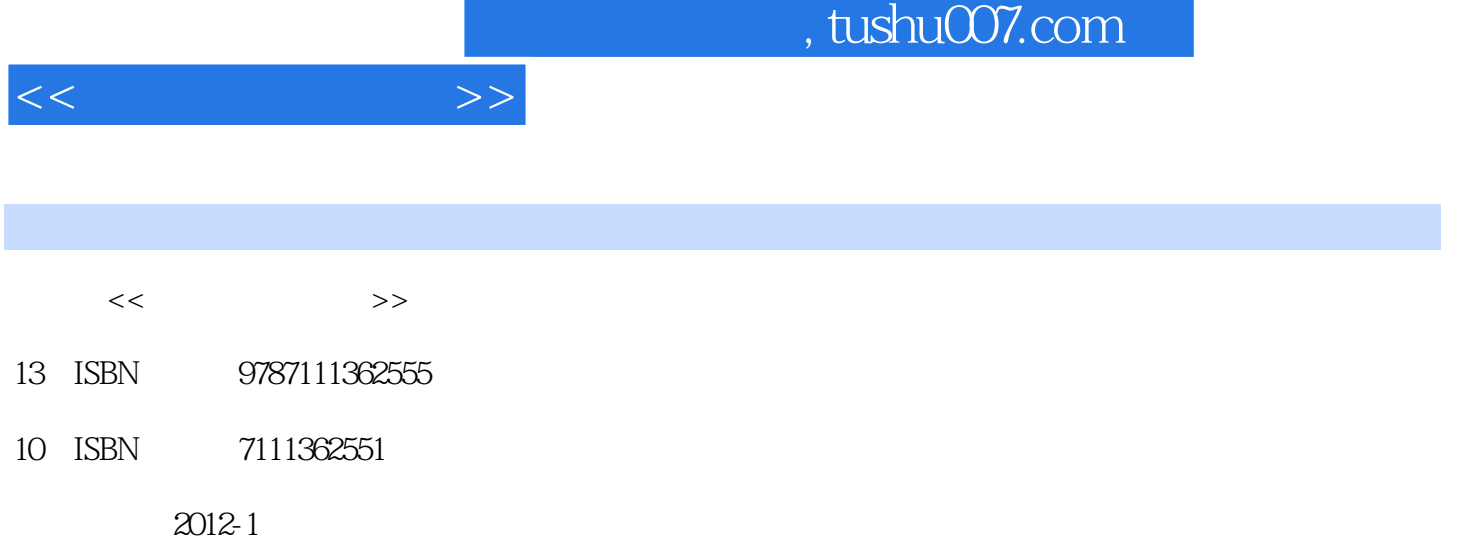

页数:188

PDF

更多资源请访问:http://www.tushu007.com

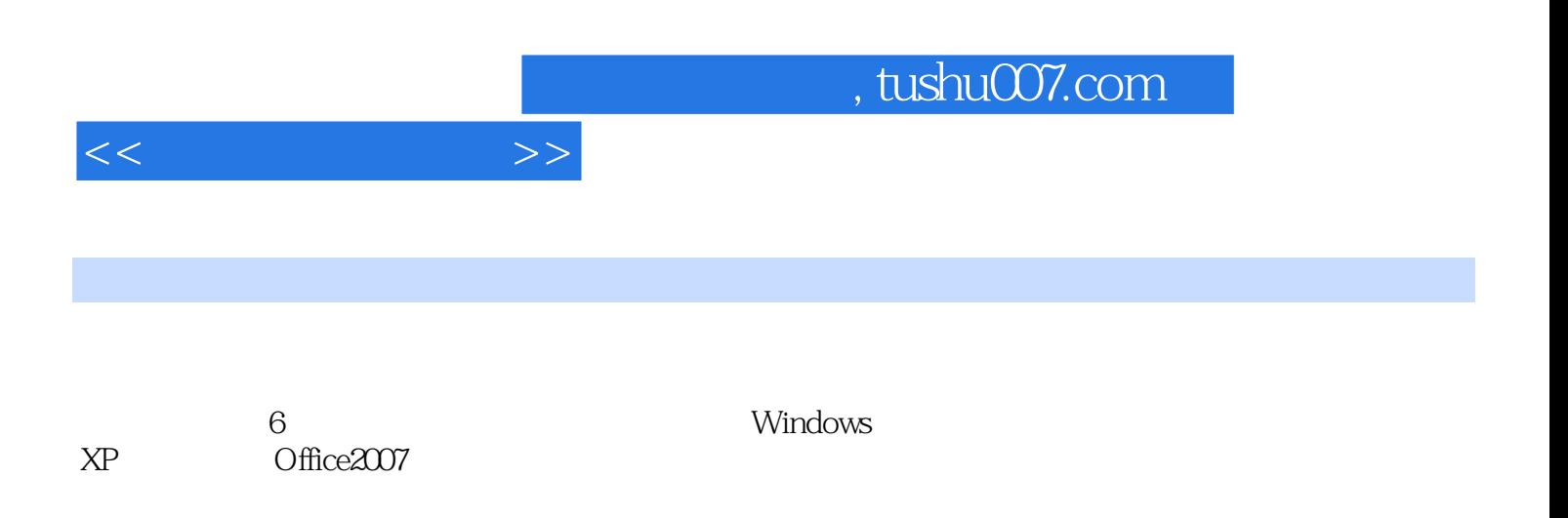

, tushu007.com

 $1$  $1.1$  $1.1.1$  $1.1.2$  $1.1.3$  $1.1.4$  $1.2$  $1.2.1$  $1.22$  $1.23$  $1.3$ 1.31 1.32  $1.4$  $1.41$  $1.42$ 2 WindowsXP 2.1 WindowsXP  $2.1.1$  WindowsXP 2.1.2 WindowsXP 2.2 WindowsXP  $221$ 222 223  $224$ 225 23 231 232 233 234  $24$ 24.1 24.2 243 244 2.5 WindowsXP  $251$ 25.2 WindowsXP 25.3 WindowsXP 第3章 文字处理软件Word2007 3.1 Word2007  $31.1$ 3.1.2 Word2007

 $<<$  the set of  $>>$ 

 $<<$   $>>$ 

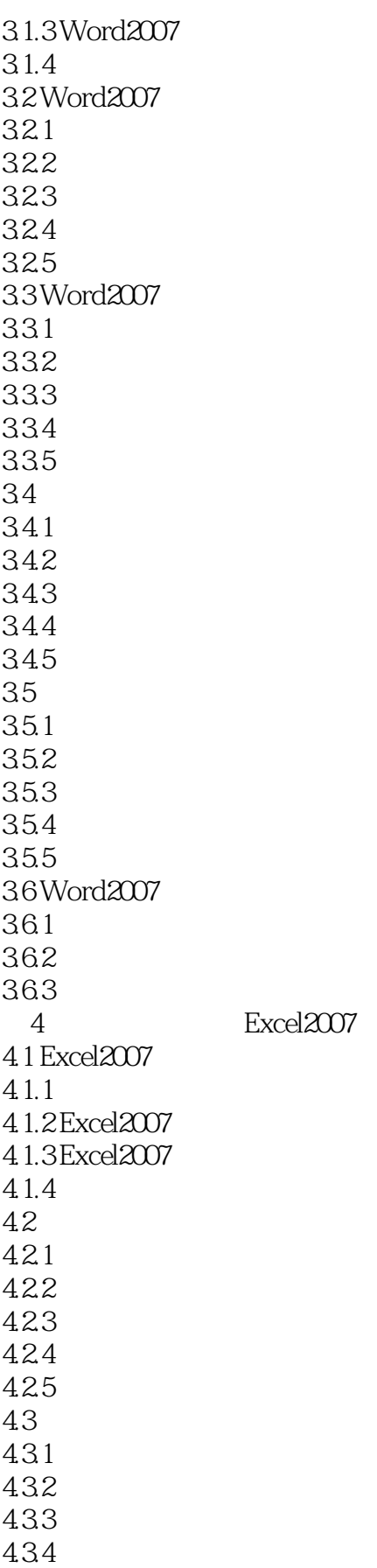

## $,$  tushu007.com

 $<<$   $>>$ 

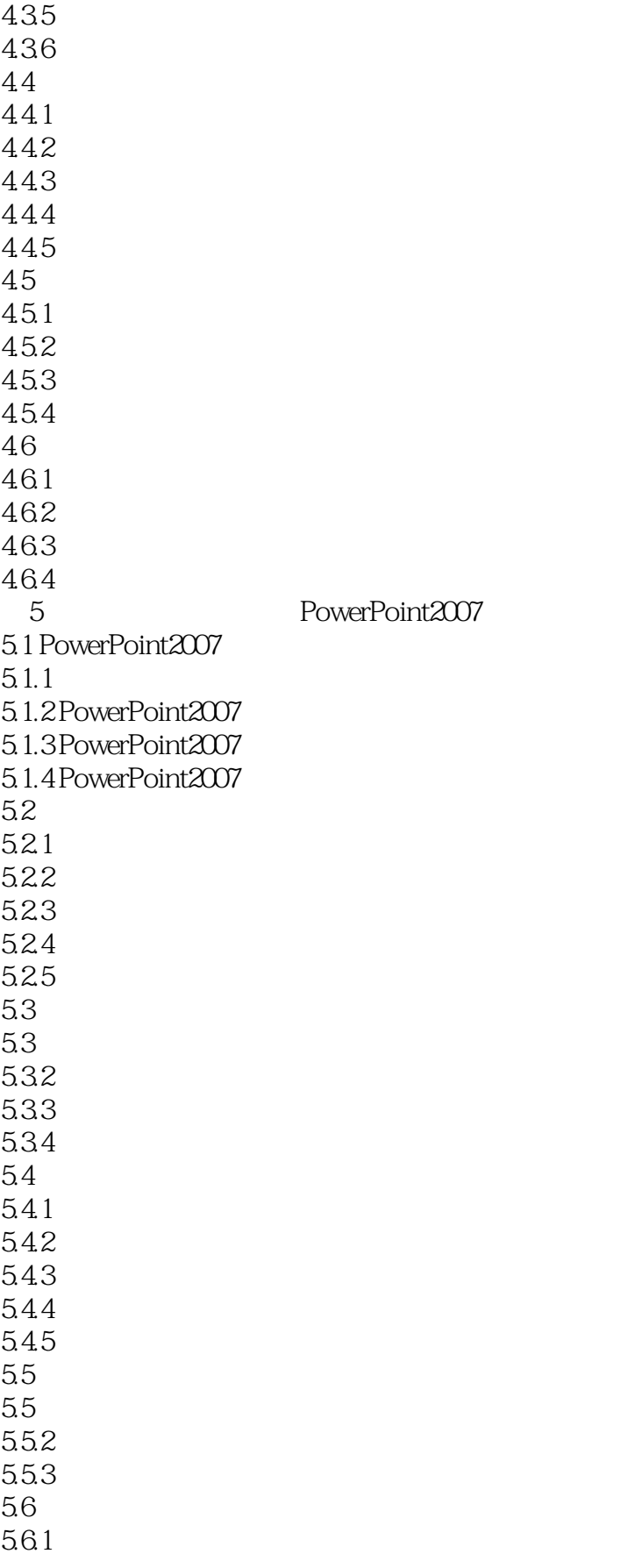

## $,$  tushu007.com

 $<<$   $>>$ 

644

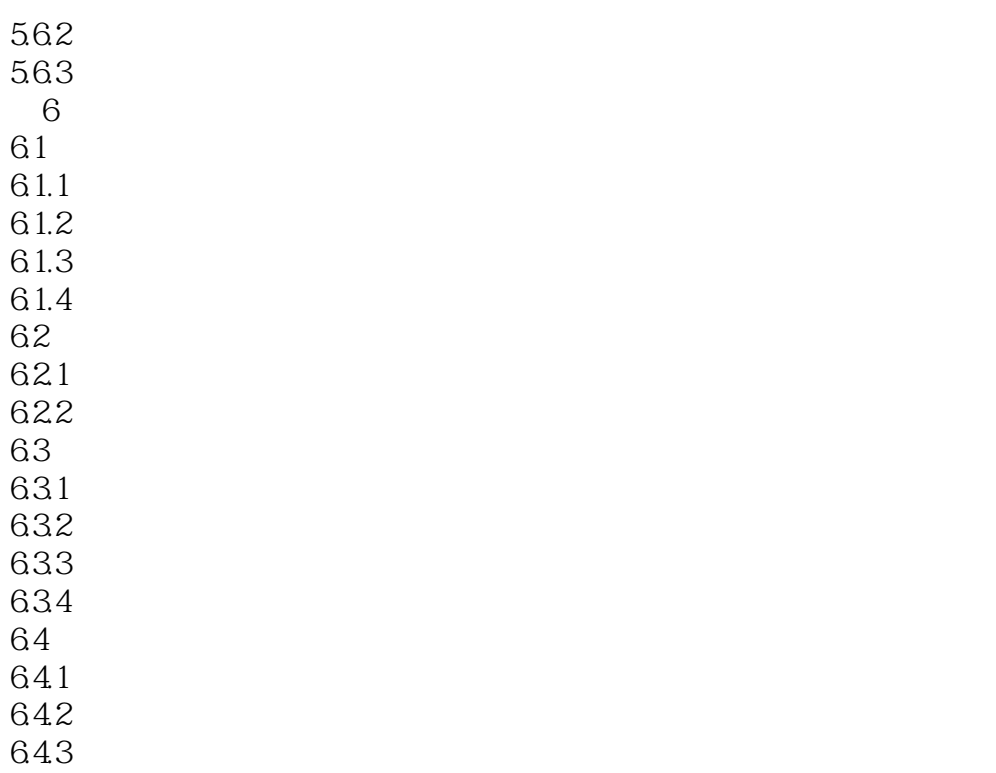

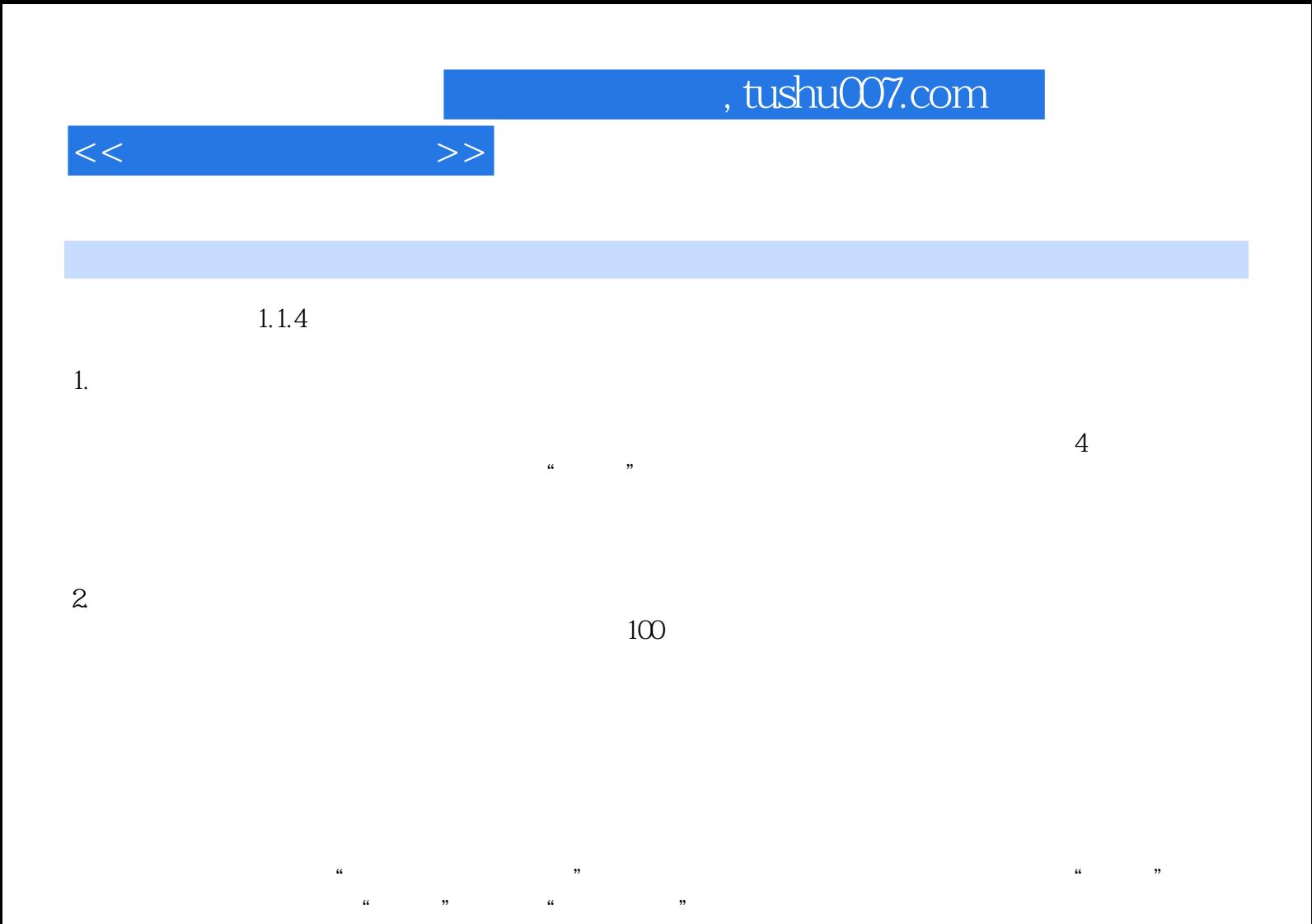

 $21$ 

 $\frac{1}{\sqrt{1-\frac{1}{\sqrt{1-\frac{1$ 

*Page 8*

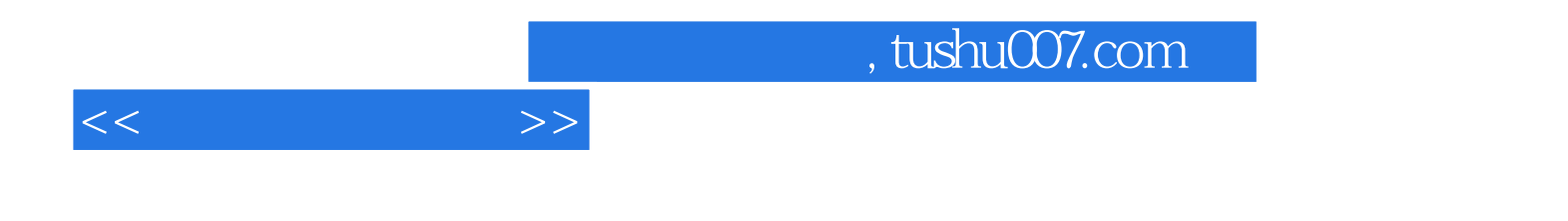

本站所提供下载的PDF图书仅提供预览和简介,请支持正版图书。

更多资源请访问:http://www.tushu007.com